# Prova V01 per selezione 14\_2023DIPSW

Avviso di selezione pubblica per l'assunzione in Smart Working a tempo pieno e indeterminato

#### 14\_2023DIPSW

\* Indica una domanda obbligatoria

1. Email \*

2. Nell'ambito dell'ingegneria del software, come viene definito lo sviluppo di modelli o comprensione del design a partire dal software come solo elemento di informazione? \*

*Contrassegna solo un ovale.*

UDGQ - Reverse Engineering

MOEA - Re-engineering

DGUL - Refactoring

UFCZ - Stress Test

3. Quale protocollo ha come default la porta 443? \*

*Contrassegna solo un ovale.*

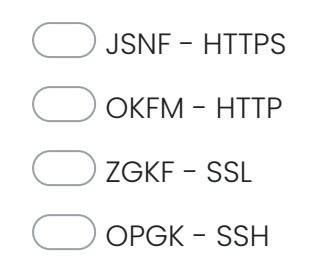

4. In un database, cosa significa DDL e quali sono i comandi relativi? \*

# *Contrassegna solo un ovale.*

OPSZ - Significa Data Definition Language ed i comandi sono CREATE, ALTER e DROP

CQPN - Significa Data Description Language ed i comandi sono CREATE, ALTER e DROP

MNBM - Significa Data Definition Language ed i comandi sono INSERT, UPDATE e DELETE

GELU - Significa Data Description Language ed i comandi sono INSERT, UPDATE e DELETE

5. Dal Fascicolo Sanitario Elettronico (FSE) posso: \*

# *Contrassegna solo un ovale.*

TYOW - Utilizzare in maniera veloce e sicura i servizi sanitari on line della Regione Emilia-Romagna (es. prenotare on line visite ed esami specialistici, modificare o disdire gli appuntamenti prenotati on line, pagare on line i ticket sanitari e visualizzare le ricevute dei pagamenti, ricercare, cambiare o revocare il medico di famiglia, inviare autocertificazioni…)

TZIH - Consultare a pagamento i tempi di erogazione di prime visite ed esami strumentali presso ogni Azienda sanitaria.

BRAO - Posso associare al mio l'FSE di mio figlio minorenne ma non posso visualizzarne i documenti contenuti.

PBFD - Prenotare le visite presso l'ambulatorio del mio medico curante.

6. In ambito informatico, API è l'acronimo di: \*

- LAAA Application Programming Interface
- AXBY Application Programming Interactive
- PFBS Application Procedure Interactive
- MDWZ Automation Project Inside

7. Cosa s'intende per Gestore di Identità digitale SPID? \*

#### *Contrassegna solo un ovale.*

TWMG - E' un soggetto privato accreditato da AgID che, nel rispetto delle regole emesse dall'Agenzia, fornisce le identità digitali e gestisce l'autenticazione degli utenti.

DZXU - Crea, archivia e gestisce le identità digitali SPID ma non può procedere con la loro revoca.

ZUSQ - Può rilasciare identità digitali ad uso esclusivamente personale.

FKPJ - Non può fornire in alcun modo identità digitale ai minori.

8. Gli standard HL7: \*

#### *Contrassegna solo un ovale.*

JGZC - Supportano la pratica clinica e la gestione, erogazione e valutazione dei servizi sanitari definendo e impostando il linguaggio, la struttura e i tipi di dati richiesti per una perfetta integrazione tra i sistemi coinvolti.

BIUV - Regolamentano la struttura e la natura dei documenti clinici che non possono essere firmati.

IOBK - Includono lo standard CDA per i documenti non leggibili dall'uomo.

POXL - Non possono trattare i dati anagrafici dei pazienti.

9. Cosa fa il comando Ping e a cosa serve? \*

#### *Contrassegna solo un ovale.*

PEFM - Ping permette di misurare il tempo, espresso in millisecondi, impiegato da uno o più pacchetti ICMP a raggiungere un dispositivo di rete e a ritornare indietro all'origine e serve per testare la connessione tra due nodi (host) di una rete locale, di una rete geografica o la raggiungibilità di un dominio internet.

DNPI - Ping permette di misurare il tempo, espresso in secondi, impiegato da uno o più pacchetti ICMP a raggiungere un dispositivo di rete e a ritornare indietro all'origine e serve per testare la connessione tra due nodi (host) di una rete locale, di una rete geografica o la raggiungibilità di un dominio internet.

COAG - Ping permette di misurare la latenza tra due dispositivi e indica in quale punto della rete vi e' una perdita di pacchetti.

RVGQ - Ping permette di collegarsi ad un dispositivo di rete e serve ad eseguire dei comandi su di esso

#### 10. Che significato ha il codice di stato HTTP 405? \*

#### *Contrassegna solo un ovale.*

TRJG - E' un codice di errore che segnala che la richiesta è stata eseguita usando un metodo non permesso.

NWLA - E' un codice di errore restituito solo se la richiesta è stata eseguita usando il metodo GET invece era richiesto il metodo POST

MUFB - E' un codice di errore restituito se la richiesta è stata eseguita usando il metodo GET invece era richiesto il metodo HTTP

WBHW - E' un codice di errore restituito quando la risorsa richiesta non è stata trovata ma in futuro potrebbe essere disponibile.

11. Il Simple Object Access Protocol (SOAP): \*

### *Contrassegna solo un ovale.*

- LZGN E' un protocollo basato su XML che consente a due applicazioni di comunicare tra loro sul Web.
- XUFH Prevede l'uso dei messaggi SOAP con Body ed Envelope senza Header.
- ZRMO Definisce il formato dei messaggi che solo due applicazioni bancarie possono scambiarsi.
- JIRS Non consente scambio di informazioni strutturate.
- 12. Su un sistema Linux, con il comando "cd ": \*

- RJGH Cambio la directory di lavoro corrente.
- IYKZ Posso spostarmi tra le cartelle utilizzando solo path assoluti.
- FMLH Cambio la directory di lavoro solo se eseguo da root.
- PQRM Elimino tutti i file esistenti nella directory corrente

13. Data la tabella TEST\_VOTI dei voti che contiene le colonne NOME, CLASSE, SEZIONE, VOTO \*

quale query restituisce la media dei voti delle classi 5 per ogni sezione?

### *Contrassegna solo un ovale.*

RDSX - SELECT SEZIONE, AVG(VOTO) from TEST\_VOTI WHERE CLASSE=5 GROUP BY SEZIONE

- CCWR SELECT SEZIONE, COUNT(VOTO) from TEST\_VOTI WHERE CLASSE=5 GROUP BY SEZIONE
- NCMT SELECT SEZIONE, COUNT(VOTO) from TEST\_VOTI WHERE CLASSE=5 GROUP BY NOME
- SPKY SELECT SEZIONE, from TEST\_VOTI WHERE CLASSE=5
- 14. Nell'ingegneria del software, un diagramma di attività( *activity diagram)*: \*

# *Contrassegna solo un ovale.*

TLRQ - E' un tipo di diagramma che permette di modellare un processo attraverso dei grafi in cui i nodi rappresentano le attività e gli archi l'ordine con cui vengono eseguite.

GTAF - Può modellare un'attività relativa ad un qualsiasi elemento di modellazione eccetto le operazioni di classe.

IFGQ - Può visualizzare i flussi paralleli ma non i flussi simultanei e i flussi alternativi.

ESFB - I diagrammi di attività non sono utili durante le fasi di analisi e progettazione.

15. Per "leggere" un certificato ssl \*

#### *Contrassegna solo un ovale.*

- JUJT Si puo' aprire con il comando da shell Unix "openssl" senza fornire nessuna chiave
- OKCI Serve obbligatoriamente la chiave privata
- RLFU Servono obbligatoriamente sia la chiave pubblica sia la chiave privata
- SERB Serve obbligatoriamente la chiave pubblica
- 16. Che cos'è K8s? \*

#### *Contrassegna solo un ovale.*

PBEV - Un orchestratore di applicazioni containerizzate definite come POD e la loro pubblicazione tramite file yaml

WMUD - Un gestore di applicazioni containerizzate definite come DOCKER e la loro pubblicazione tramite file yaml

EDXC - Un'applicazione che governa il traffico tra POD di una web app

JXEC - Un gestore di file FTP

17. Quale comando viene utilizzato per installare apache2 su un sistema RedHat-Like: \*

*Contrassegna solo un ovale.*

IEJX - yum install httpd

- PRQT yum install apache2
- NCPA yast make install httpd-web
- YETA apache2-install.sh
- 18. Quale tra le seguenti affermazioni è sicuramente falsa: \*

- KIZA Un POD puo' usare solo volumi effimeri
- HRKF Le risorse di storage e network sono condivise fra i container all'interno del POD
- GPQG Un cluster Kubernetes è costituito da un insieme di worker machines
- DKGV Per ogni container si possono specificare resource limits e requests

19. Quali di queste fasi fanno parte del ciclo di sviluppo del software: \*

- FAQU Implementazione, Manutenzione, Raccolta dei requisiti, Test
- ZNXF Progettazione, Installazione in produzione, Raccolta dei dati, Test
- JRGJ Analisi, Raccolta dei dati, Statistiche, Test
- PMVO Preparazione, Esecuzione, Controllo

20. Questo algoritmo cosa calcola (Suggerimento: usa 15 e 36): \*

Prendi i valori da tastiera a e b Ripeti finché a b  $Sea > b$ Sostituisci ad a il valore (a-b) Altrimenti Sostituisci ad b il valore (b-a) Fine se **Fine Ripeti**  $\sim$ *Contrassegna solo un ovale.* QBTL - Minimo Comune Multiplo FQNP - Massimo Comune Divisore PBST - A-B JFPC - A\*B

21. Qual'è la sintassi corretta di un array in JSON: \*

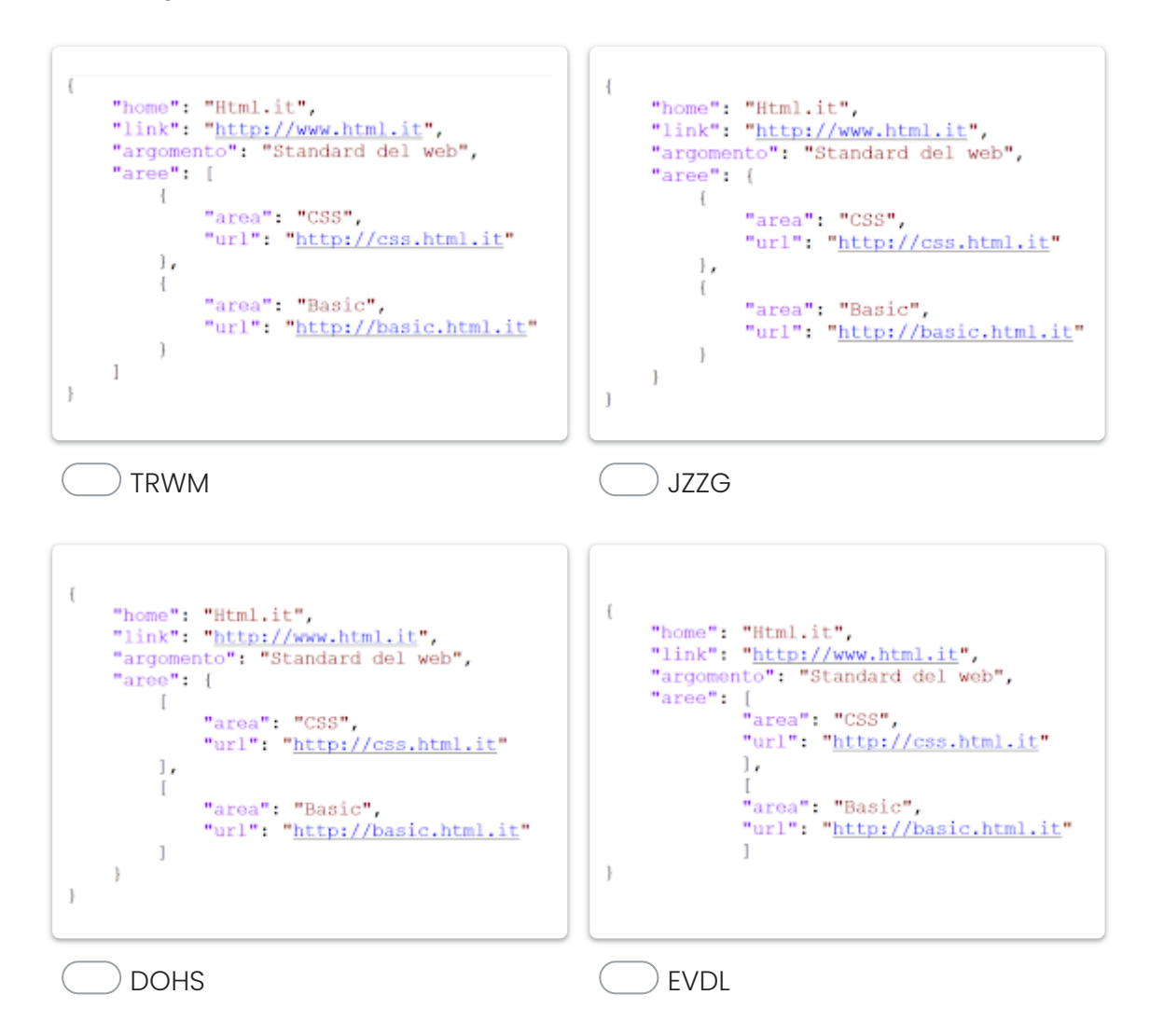

Questi contenuti non sono creati né avallati da Google.

Google [Moduli](https://www.google.com/forms/about/?utm_source=product&utm_medium=forms_logo&utm_campaign=forms)